<span id="page-0-0"></span>**Compiler 1: Grundlagen**

**Laufzeitorganisation**

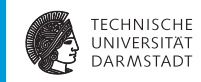

#### WS 2014/15

Andreas Koch

FG Eingebettete Systeme und ihre Anwendungen Informatik, TU Darmstadt

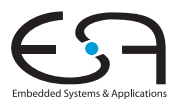

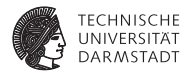

# <span id="page-1-0"></span>**Einleitung**

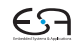

# **Übersicht**

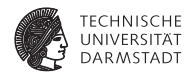

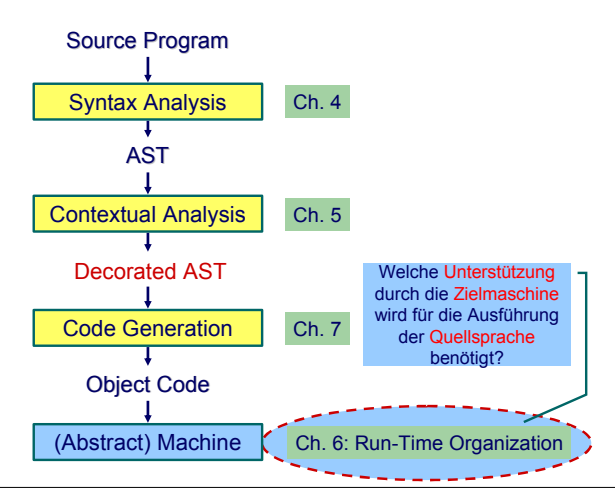

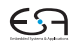

# **Laufzeitorganisation 1**

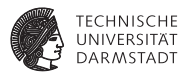

- $\blacktriangleright$  Compiler übersetzt Hochsprachenprogramm in äquivalentes Maschinenprogramm
- $\blacktriangleright$  Laufzeitorganisation beschreibt Darstellung von abstrakten Strukturen der Hochsprache auf Maschinenebene
- $\blacktriangleright$  Instruktionen und Speicherinhalte

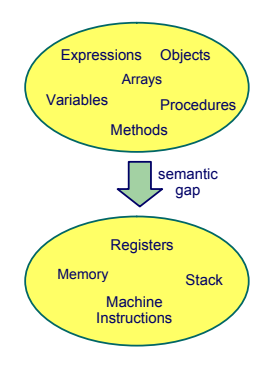

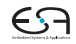

# **Laufzeitorganisation 2**

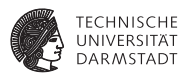

Wichtige Aspekte

Datendarstellung der Werte jedes Typs der Eingabesprache

Auswertung von Ausdrücken und Handhabung von Zwischenergebnissen

Speicherverwaltung verschiedener Daten: Global, lokal und Heap

Routinen zur Implementierung von Prozeduren, Funktionen und ihre Datenübergabe

Erweiterung auf OO-Sprachen Objekte, Methoden, Klassen und Vererbung

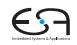

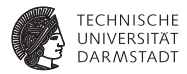

# <span id="page-5-0"></span>Triangle Abstract Machine

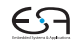

# **Triangle Abstract Machine (TAM)**

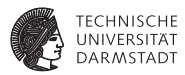

- ▶ Zwei getrennte Speicherbereiche
- ▶ Datenspeicher: 16b Worte
- **Instruktionsspeicher: 32b Worte**
- ➥Harvard-Architektur

Adressbereiche über CPU-Register adressiert

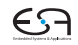

# **Adressierung des Instruktionsspeichers**

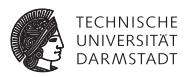

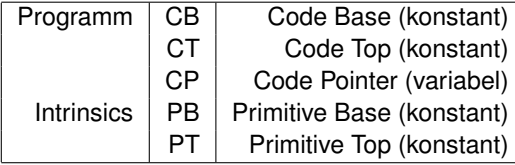

# **Adressierung des Datenspeichers**

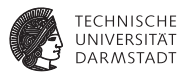

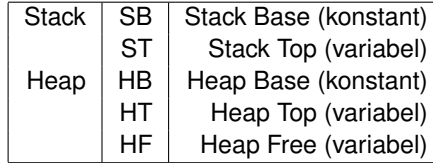

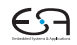

## **TAM Speicherbereiche**

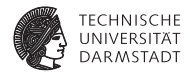

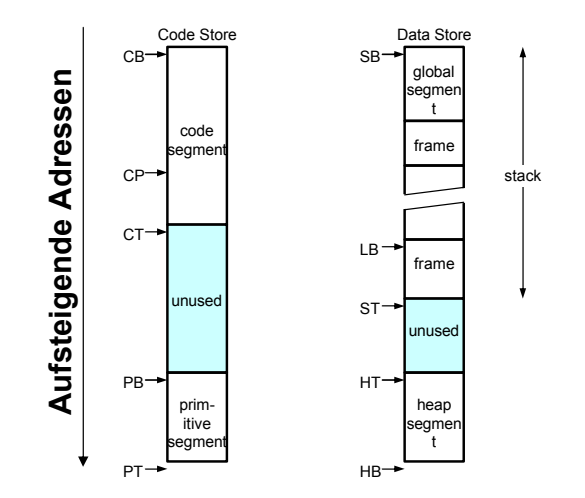

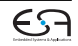

# **TAM Instruktionen**

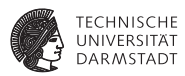

- ► 32b Worte im Programmspeicher
- $\triangleright$  op, 4b Art der Instruktion
- $\blacktriangleright$  r, 4b Registernummer
- $\triangleright$  n, 8b Operandengröße in Worten
- $\blacktriangleright$  d, 16b Adressverschiebung (displacement, offset)

Beispiel: LOAD (1) 3[ST]

- $\triangleright$  op=0 (0000)
- $\blacktriangleright$  r=5 (0101)
- $\blacktriangleright$  n=1 (00000001)
- $\blacktriangleright$  d=3 (0000000000000011)
- ➥0000 0101 0000 0001 0000 0000 0000 0011

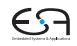

# **TAM-Befehlssatz**

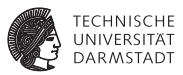

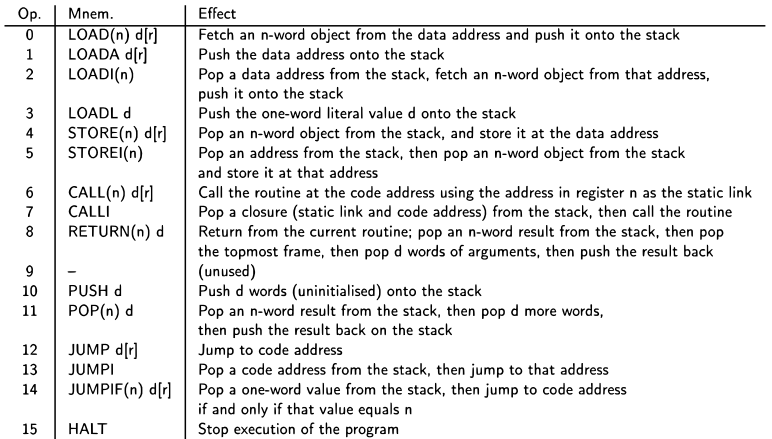

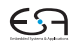

# **TAM Intrinsics**

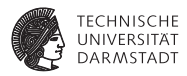

- $\blacktriangleright$  Auch Primitive genannt
- ► "Magische" Adressen im Programmmspeicher
- Führen bei Aufruf als Routine komplexe Operationen aus
- $\blacktriangleright$  ... direkt in der abstrakten Maschine (hier: Java)
- $\triangleright$  Keine TAM-Instruktionen mehr!

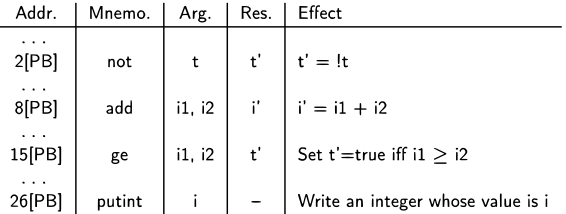

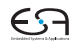

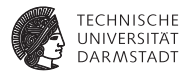

# <span id="page-13-0"></span>Darstellung von Daten

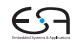

# **Datendarstellung (Repräsentation)**

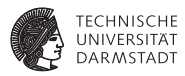

Unverwechselbarkeit Unterschiedliche Werte sollen unterschiedliche Darstellungen haben

> $\blacktriangleright$  Klappt nicht immer (duale Gleitkommadarstellung reeller Zahlen)

Einzigartigkeit Ein Wert wird immer auf die gleiche Weise dargestellt Konstante Größe Alle Werte eines Typs belegen dieselbe Menge an Speicherplatz Art der Darstellung

> Direkt Wert einer Variablen x kann direkt adressiert werden Indirekt Wert einer Variablen x muß über einen Zeiger bzw. *Handle* adressiert werden

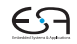

# **Direkte ./. indirekte Repräsentation**

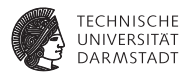

#### **Direkt**

# bit pattern of x

- Effizienter Zugriff, keine Zeiger verfolgen
- Effiziente Abspeicherung
- Implizite Adressierung auf Stack
- $\blacktriangleright$  Pascal, C/C<sub>++</sub>, Java (primitive Typen!)

## Indirekt

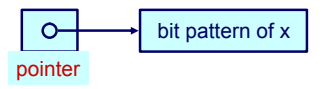

- Für Typen mit variierender
	- Darstellungsgröße
		- $\blacktriangleright$  Dynamische Arrays
		- Rekursive Typen
		- **Objekte**
- $\blacktriangleright$  Zeiger/Handles selber haben konstante Größe
- Lisp, ML, Haskell, Prolog

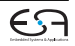

# **Primitive Typen**

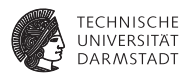

Notation

- ► #[*T*]: Anzahl unterschiedlicher Elemente in *T*
- $\triangleright$  size[*T*] minimaler Speicherbedarf (in Bit) zur Darstellung eines Wertes aus *T*

# Primitive Typen

Können nicht weiter in kleinere Typen zerlegt werden.

Beispiele: Integer, Char, Boolean

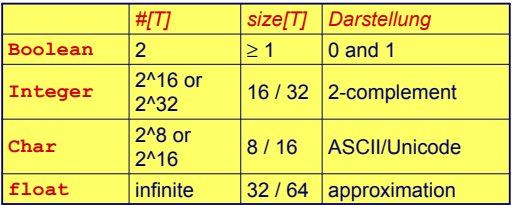

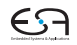

### **Invariante**

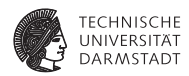

Es muss immer gelten

 $size[T] \ge log_2($  #[*T*])

wenn size[*T*] in Bits gemessen wird.

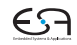

# **Darstellung**

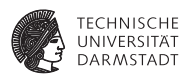

#### TAM

```
Boolean 16b (=1 Datenwort): 00..00, 00..01
   Char 16b (=1 Datenwort): Unicode
 Integer 16b (=1 Datenwort): maxint = 2^{15} - 1 = 32767
```
# Klassische x86-basierte Systeme Boolean 8b (=1 Byte): 00..00, 11..11 Char 8b (=1 Byte): ASCII Integer 16b oder 32b (=1 word, double word)

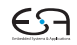

### **Records 1**

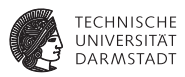

```
type Date ~ record
    y : Integer,
    m : Integer,
    d : Integer
end;
type Details ~ record
    female : Boolean,
    dob : Date,
    status : Char
end;
var today: Date;
var my: Details
today.y
today.m
today.d
                              Üblicherweise wird ein
                           Record durch die Anreihung
                             der Darstellungen seiner
                           Komponenten repräsentiert.
                         my.female
                          my.dob.y
                          my.dob.m
                          my.dob.d
                         my.status
                            Im Beispiel wird angenommen, das
                             ganze Wörter adressiert werden.
                              Verschwenderisch für Boolean!
```
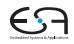

# **Records 2**

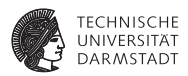

Speicherbedarf und Adressierung Wo genau liegen die einzelnen Daten im Speicher?

```
type Date = record
```
- **y : Integer,**
- **m : Integer,**
- **d : Integer**

**end;**

```
var today: Date;
```
- $\triangleright$  size[Date] = 3 \* size[Integer] = 3 Worte
- $\blacktriangleright$  address[today.y] = address[today]
- $\blacktriangleright$  address[today.m] = address[today] + size[Integer]
- $\triangleright$  address[today.d] = address[today] + 2\*size[Integer]

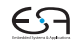

## **Records 3**

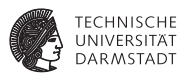

- $\triangleright$  Viele reale Prozessoren haben Anforderungen an Adressausrichtung von Daten
	- ► Beispiel: Es können nur 32b Worte als Einheit adressiert werden
	- $\blacktriangleright$  Ist schneller, als größere Freiheit zu unterstützen
- ▶ Darstellung von Records im Speicher kann ineffizient werden
	- $\triangleright$  Unter Platzgesichtspunkten (wenn optimal ausgerichtet)
	- $\blacktriangleright$  Unter Laufzeitgesichtspunkten (wenn optimal gepackt)

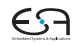

# **Variante Records (disjoint unions) 1**

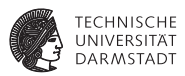

Ähnlich einer Record, aber zu einem Zeitpunkt existiert immer nur eine Untermenge von Komponenten.

► Selektion der aktiven Untermenge durch *type tag* 

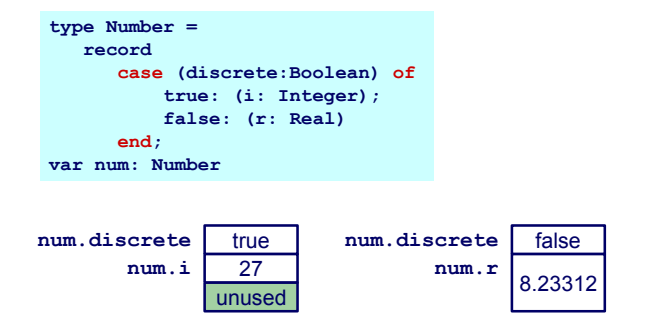

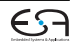

# **Variante Records 2**

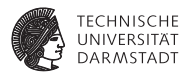

#### Allgemeiner Aufbau

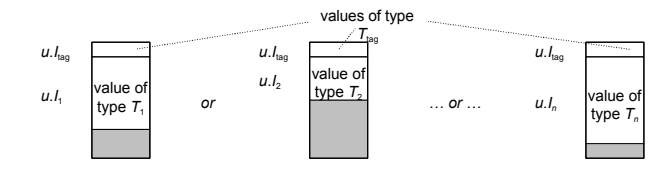

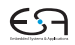

# **Variante Records 3**

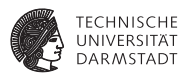

Adressierung: Lege disjunkte Teile im Speicher übereinander

```
type Number = record
    case acc: Boolean of
         true : ( i : Integer );
         false : ( r : Real );
    end;
var num : Number;
```
- $\triangleright$  size[Number] = size[Boolean] + max(size[Integer], size[Real])
- $\blacktriangleright$  address[num.acc] = address[Number]
- $\blacktriangleright$  address[num.i] = address[Number] + size[Boolean]
- $\blacktriangleright$  address[num.r] = address[Number] + size[Boolean]

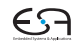

# **Arrays 1**

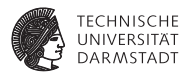

- $\blacktriangleright$  Zusammengesetzter Typ
- $\blacktriangleright$  Besteht aus ein oder mehreren Elementen des *gleichen* Typs
	- $\blacktriangleright$  Unterschied zu Record
- $\blacktriangleright$  Zugriff über Index, nicht über Namen
- ► Statische Arrays haben feste, zur Compile-Zeit bekannte Abmessungen
- **Dynamische Arrays haben zur** Laufzeit variable Abmessungen

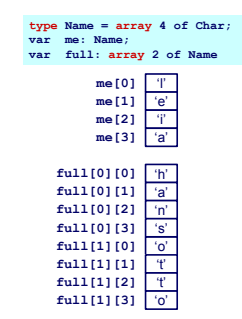

# **Arrays 2**

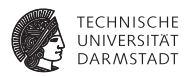

Offensichtliche Darstellung

```
type Name = array 6 of Char;
var me : Name;
```
- $\triangleright$  size[Name] = 6  $\ast$  size[Char] = 6 Worte
- $\triangleright$  address[me [0]] = address[me]
- $\blacktriangleright$  address[me[1]] = address[me] + 1 \* size[Char]
- $\blacktriangleright$  address[me[i]] = address[me] + i \* size[Char]

Kommentare

- <sup>I</sup> Annahme hier: Indizes beginnen bei 0 (C, Java)
- $\blacktriangleright$  i nicht notwendigerweise konstant ➥Adressberechnung zur Laufzeit

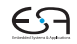

# **Dynamische Arrays 1**

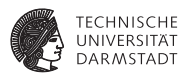

- <sup>I</sup> Grundsätzlich wie statische Arrays
- **Aber Abmessungen erst zur Laufzeit bekannt** 
	- **Möglicherweise sogar variabel**
- **Indirekte Darstellung über Deskriptor** 
	- $\triangleright$  Adresse des ersten Elements
	- $\blacktriangleright$  Abmessungen
- $\triangleright$  Speicher wird zur Laufzeit angefordert ( $\rightarrow$  Heap)

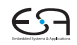

## **Dynamische Arrays 2**

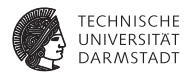

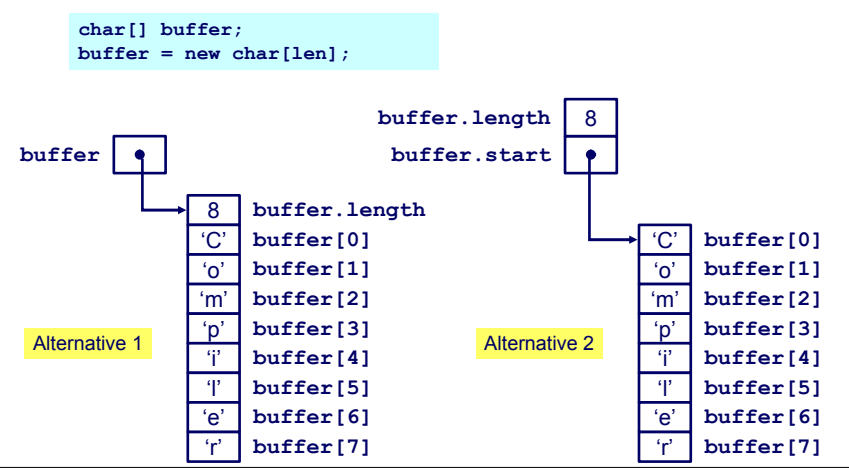

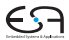

# **Rekursive Typen**

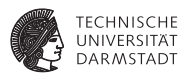

Referenziert sich selbst in seiner eigenen Definition

► Rekursiver Typ *T* hat Komponenten vom Type *T* 

```
class IntList {
  int head;
  IntList tail;
}
```
➥In der Regel nur über Zeiger

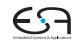

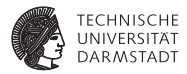

# <span id="page-30-0"></span>Auswertung von Ausdrücken

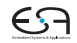

### **Auswertung von Ausdrücken**

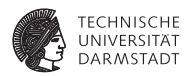

- Beispiel:  $a*a + 2*a*b 4*a*c$
- $\triangleright$  Zugrundeliegende Maschine hat Instruktionen für Addition, Multiplikation, (Division), . . .
- ► ... fast immer: Rechnen mit zwei Operanden ➥Abarbeiten in Teilausdrücken
- ► Wie mit Zwischenergebnissen verfahren? Wo abspeichern?
	- Registermaschine: In Registern (nicht ganz einfach ...)
	- ► Stack-Maschine: Post-Fix Auswertung auf Stack (einfach!)
- Triangle TAM ist Stackmaschine

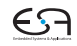

# **Typische Stack-Maschine**

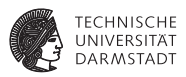

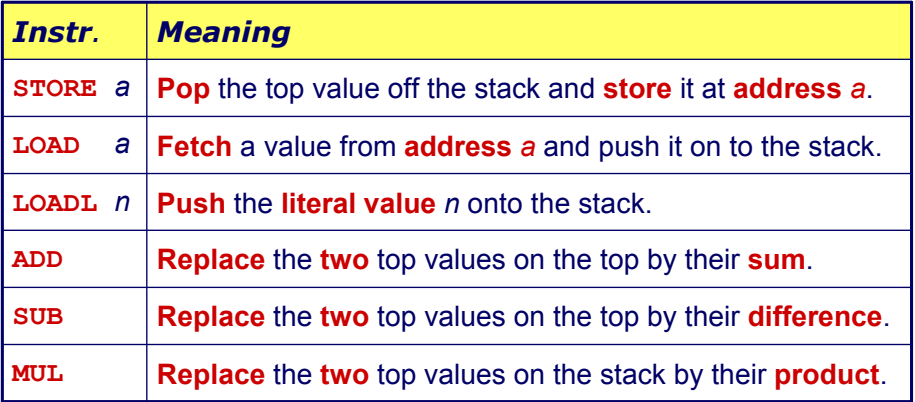

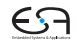

# **Beispielauswertung**

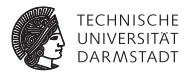

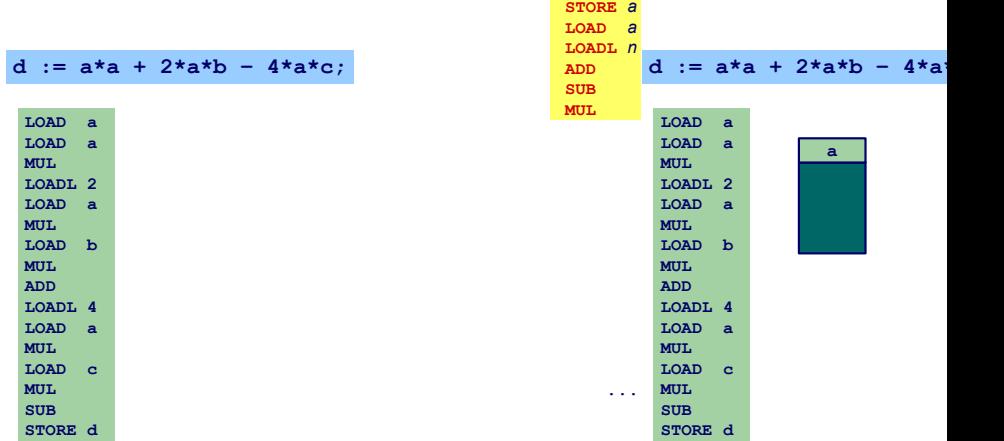

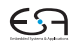

# **Typische Register-Maschine 1**

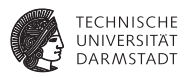

Sehr schnelle Speicherelemente direkt im Prozessor

- $\blacktriangleright$  Für Zwischenergebnisse etc.
- $\blacktriangleright$  In der Regel 8/16/32/64b breit
- Begrenzte Anzahl, üblicherweise 4... 32 direkt verwendbar

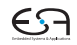

# **Typische Register-Maschine 2**

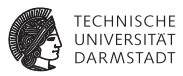

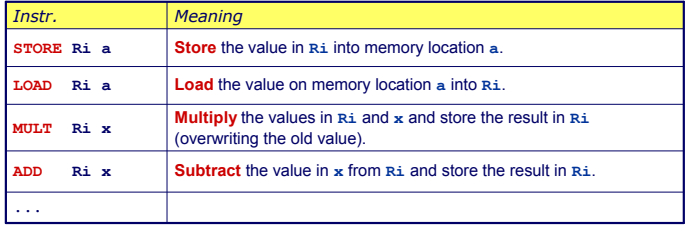

*x Register Ri, oder eine Adresse a, oder ein literaler Wert L*

Nicht immer so allgemein verwendbar, häufig Einschränkungen

- $\blacktriangleright$  Nur bestimmte Register für bestimmte Operationen
- **INICHT Alle Arten von Operanden für alle Operationen**

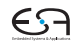
#### **Beispielauswertung**

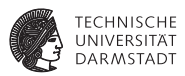

- $\triangleright$  Code für Registermaschine ist effizienter
- $\triangleright$  Compilierung ist aber komplexer
	- $\blacktriangleright$  Verwaltung (Allokation) von Registern
	- **>** Speichere Zwischenergebnisse in Registern
	- **Problem: Endlich viele Register!** Was, wenn Ausdruck komplizierter (zuviele Zwischenergebnisse)?

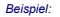

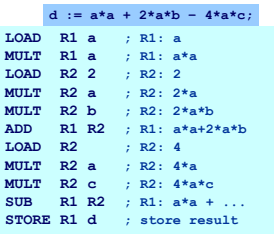

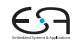

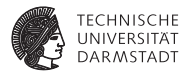

# <span id="page-37-0"></span>Speicherverwaltung

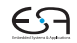

# **Speicherverwaltung**

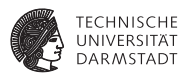

#### Speicher auf der Zielmaschine

- Datenspeicher  $\rightarrow$  Beispielsweise: Stack oder Heap
	- ▶ Adressierbare Elemente: 8/16/32/64b Worte
- Programmspeicher  $\rightarrow$  Variable Instruktionslänge (x86)
	- $\blacktriangleright$  Feste Instruktionslänge (RISC)
	- $\triangleright$  Organisation weniger wichtig für Compiler
	- **Ausnahmen: Embedded Systems, virtueller Speicher (Linker)**
- ➥Computerarchitektur (von-Neumann vs. Harvard, NUMA, COMA, . . . )

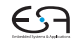

### **Statische Speicherverwaltung 1**

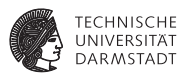

Globale Variablen: Existieren über gesamte Programmlaufzeit

- <sup>I</sup> Compiler kann bereits Speicherbedarf jeder Variable berechnen
- Damit kann jeder Variable passender Speicher zugewiesen (alloziert) werden
- <sup>I</sup> Nun bekannt: Adresse jeder Variable im Speicher

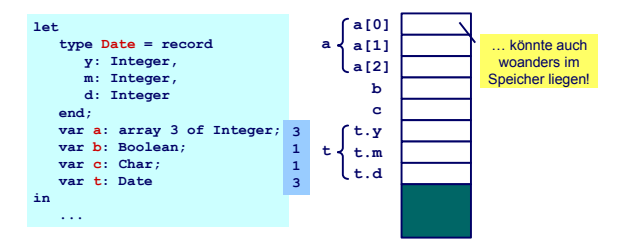

# **Statische Speicherverwaltung 2**

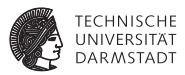

Einfache Vorgehensweise bei Vergabe von Adressen: Bündige Anreihung

```
let
    var a : Boolean;
    var b : array 3 of Integer;
    var c : Char
in
    ...
```
- $\blacktriangleright$  address[a] = 0 (relativ zum Beginn des Datenspeichers)
- $\triangleright$  address[b] = 1
- $\triangleright$  address[b[0]] = address[b] = 1
- $\blacktriangleright$  address[b[1]] = address[b] + 1 = 2
- $\blacktriangleright$  address[b[2]] = address[b] + 2 = 3
- $\triangleright$  address[c] = 4

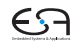

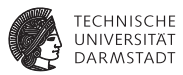

Lokale Variable v

- $\blacktriangleright$  Ist im Inneren eines Blocks definiert
	- Prozedur, Funktion, Let
- $\blacktriangleright$  Existiert nur, während der Block aktiv ist
	- ► Beachte: "Existiert" bedeutet nicht auch "zugreifbar"
- $\blacktriangleright$  Hat so eine begrenzte Lebensdauer

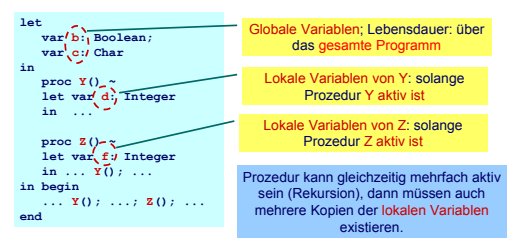

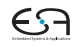

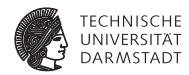

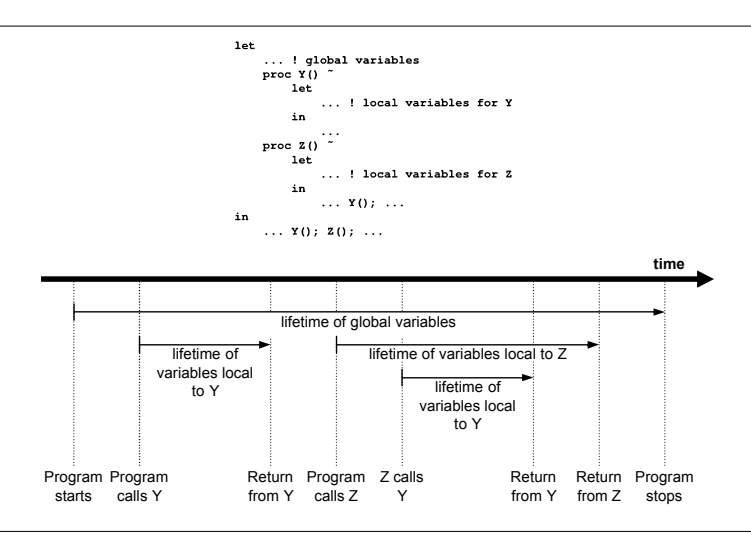

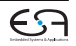

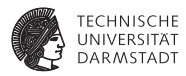

Beobachtungen

- ► Nur globale Variablen existieren über die gesamte Programmlaufzeit
- ► Lebenszeiten der lokalen Variablen sind hierarchisch verschachtelt
- ➥Handhabung via Stack

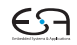

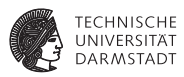

Organisationsstruktur: Stack Frame (Activation Record)

- ► Jede Prozedur hat einen Stack Frame, enthält
	- $\blacktriangleright$  Lokale Variablen
	- $\blacktriangleright$  Verwaltungsdaten
	- $\blacktriangleright$  Aktuelle Parameter
- ▶ Stack Frame wird angelegt bei Prozeduraufruf
- ▶ ... abgebaut (pop) nach Prozedurende

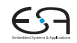

#### **Beispiel Stapelspeicher**

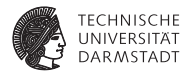

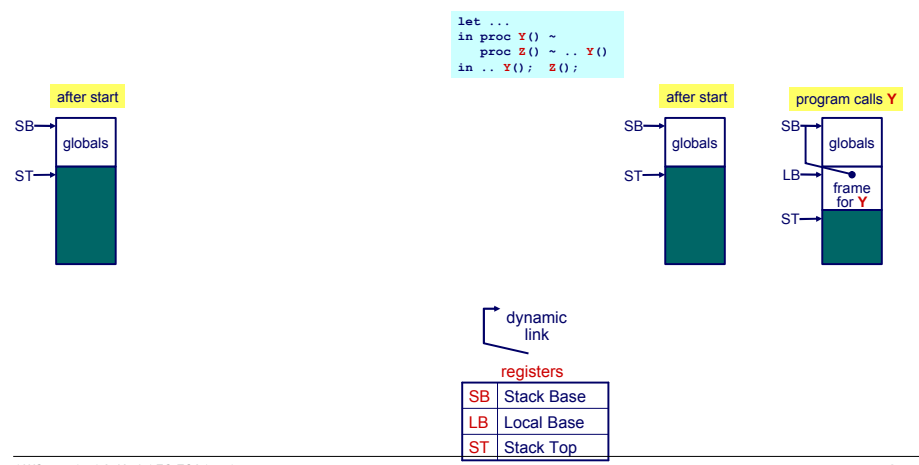

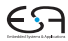

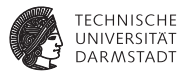

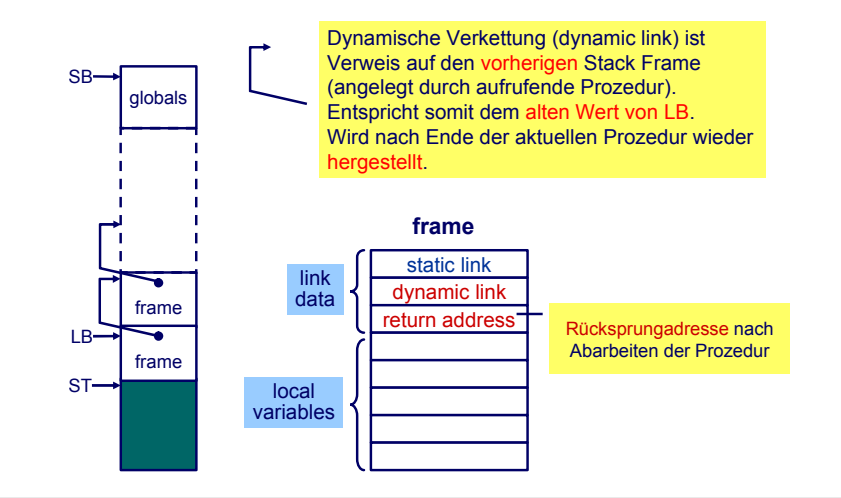

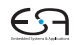

# **Ablauf Prozeduraufruf 1**

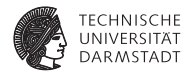

Aufruf von  $Y$  aus  $Z$ 

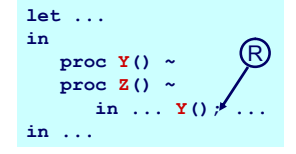

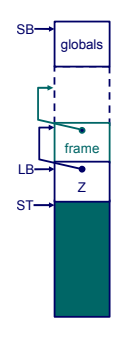

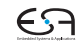

#### **Ablauf Prozeduraufruf 2**

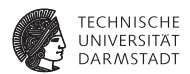

- $\blacktriangleright$  Lege neuen Stack Frame für Y an
- $\blacktriangleright$  Merke Rücksprungadresse
- $\blacktriangleright$  Verkette dynamisch zu altem Frame über alten LB-Wert

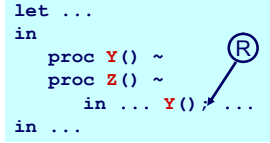

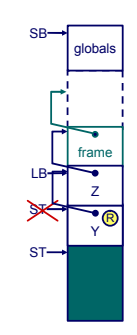

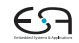

#### **Ablauf Prozeduraufruf 3**

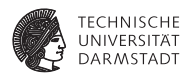

 $\triangleright$  Markiere neuen Frame als aktuellen durch Umsetzen von LB

Nach Ende von Y

- $\triangleright$  Setze LB auf alten LB via dynamischer Verkettung zurück
- $\triangleright$  Setze ST auf alten Wert zurück
- $\blacktriangleright$  Setze Ausführung bei Rücksprungadresse R fort

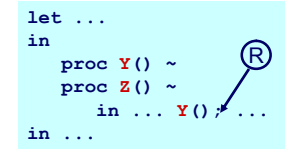

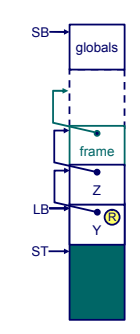

## **Stapelverwaltung auf Maschinenebene**

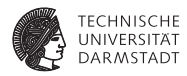

Instruktionen für Speicherzugriff

- $\triangleright$  LOAD d[reg] Lese Adresse d+reg, lege Inhalt auf Stapel ab
- $\triangleright$  STORE d[reg] Speichere obersten Stapelwert (TOS) an Adresse d+reg

Zugriff auf Variablen

- ► Globale Variablen immer im Frame beginnend bei SB
	- Also: LOAD d[SB] und STORE d[SB]
- ► Lokale Variablen immer in Frame beginnend bei LB
	- $\triangleright$  Also: LOAD d[LB] und LOAD d[LB]
- $\triangleright$  Vorsicht: Hier vereinfacht! ( $\rightarrow$  statische Verkettung)

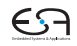

# **Beispiel Adressierung von Variablen**

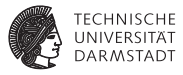

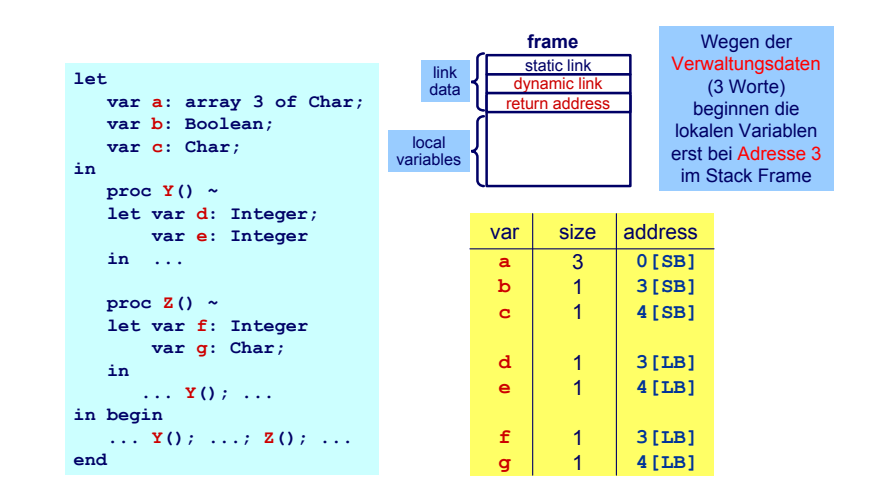

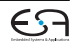

# **Statische Programmhierarchie**

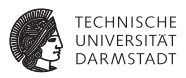

Verschachtelte Blockstruktur

- PPP hat Zugriff auf Variablen von PPP, PP, P und die globalen Variablen.
- ▶ Problem: Mit d[SB] und d[LB] können wir von PPP aus nur lokale Variablen von PPP und globale Variablen zugreifen
- $\blacktriangleright$  Die anderen Variablen aus umschliessenden Prozeduren PP und P existieren aber noch auf dem Stapel!
- $\blacktriangleright$  P und PP wurden vorher aktiviert
- $\blacktriangleright$  Idee: Irgendwie hochhangeln und an die Daten kommen

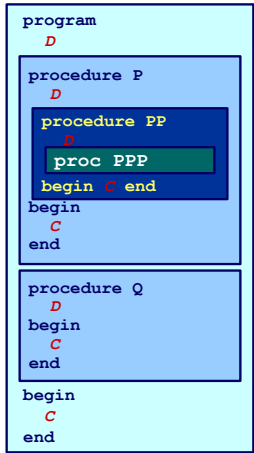

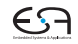

#### **Statische Verkettung**

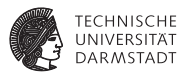

- ► Verweis auf Frame der im Programmtext umschliessenden Prozedur
- **Interschied dynamische Verkettung** 
	- $\blacktriangleright$  Hier Verweis auf Frame der aufrufenden Prozedur
- Dient dem Zugriff auf nicht-lokale Variablen

Wird nicht von allen Sprachen unterstützt und ist von zweifelhaftem Nutzen (siehe später).

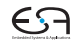

#### **Beispiel statische Verkettung**

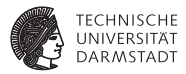

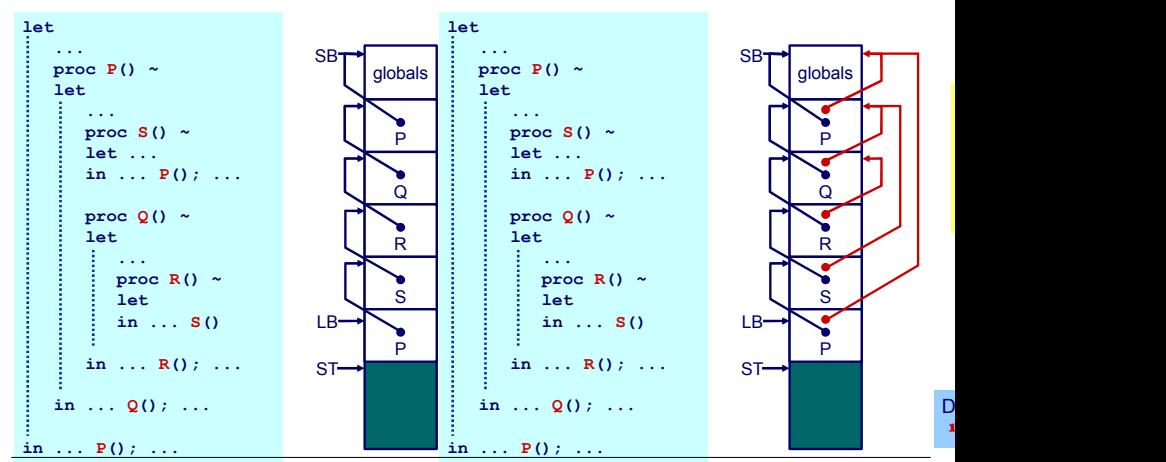

| WS 2014/15 | A. Koch | FG ESA | 55 / 93

[Compiler 1](#page-0-0) [Intro](#page-1-0) [TAM](#page-5-0) [Repräsentation](#page-13-0) [Auswertung](#page-30-0) [Speicherverwaltung](#page-37-0) [Routinen](#page-62-0) [Heap](#page-81-0)

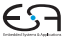

# **Organisation der statischen Verkettung 1**

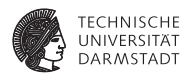

- $\blacktriangleright$  Statische Verkettung ist hier 1. Wort des Stack Frame
- $\triangleright$  Wird durch LB referenziert
- $\blacktriangleright$  Effekt:

contents(LB) = umschliessender Stack Frame (von R=Q) contents(contents(LB))= noch weiter aussenliegender Stack Frame (von R=P)

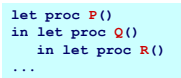

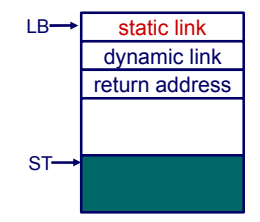

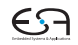

# **Organisation der statischen Verkettung 2**

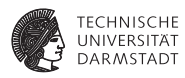

Realisierung durch sogenanntes Display

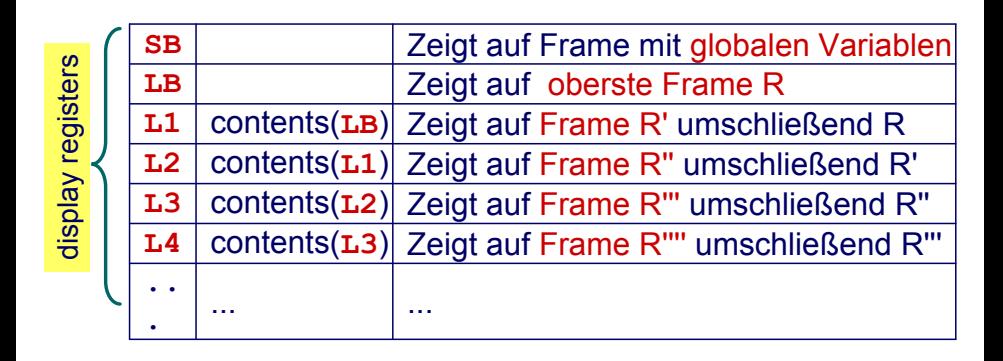

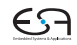

#### **Bestimmung der statischen Verkettung 1**

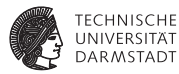

**let** *! level 0* **var a: Integer; proc P() ~ let** *! level 1* **var b: Integer; proc Q() ~ let** *! level 2* **var c: Integer; proc R() ~ let** *! level 3* **var d: Integer; in ... in ... in ... in ...**

**let** *! level 0* **var a: Integer; proc P() ~ let** *! level 1* **var b: Integer; proc Q() ~ let** *! level 2* **var c: Integer; proc R() ~**  $let$   $|$   $level/$ var d: *f*integer; **in ... in ... in ... in ...**

In R sind alle Variablen **a**, **b**, **c**, u **d** zugreifbar. Aus Kontextanalys bekannt: Ebenen aller Geltungsbereiche.

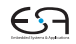

# **Bestimmung der statischen Verkettung 2**

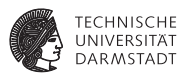

R sei Routine deklariert auf Ebene *l*, dann gilt für die statische Verkettung (hier SV)

- $\blacktriangleright$  Wenn  $l = 0$  (R ist globale Routine)
	- $SV = SB \rightarrow R$  sieht statisch nur globale Variablen
- $\blacktriangleright$  Wenn  $l > 0$  (R ist eingeschachtelt deklariert)
	- $\triangleright$  SV=LB vor Aufruf
		- → wenn Aufruf von R aus Ebene *l* erfolgt
	- $\triangleright$  SV=L1 vor Aufruf
		- $\rightarrow$  wenn Aufruf von R aus Ebene  $l + 1$  erfolgt
	- $\triangleright$  SV=L2 vor Aufruf
		- $\rightarrow$  wenn Aufruf von R aus Ebene  $l + 2$  erfolgt
	- $\blacktriangleright$  ... (bis L7 in TAM)

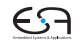

#### **Beispiel: Bestimmung statische Verkettung**

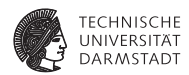

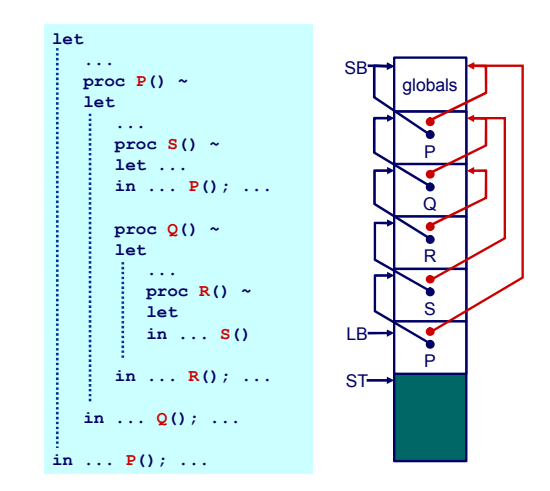

## **Anlegen von SV an Aufrufstelle**

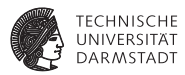

Wie SV für aufgerufene Routine setzen? Nur der Aufrufer kennt seine Ebene!

➥In Triangle/TAM: Parameter für CALL-Instruktion

#### **Beispiel:**

```
S() deklariert auf l = 1, Aufruf auf l = 3\rightarrow L<sub>2</sub> verwenden
```
CALL (L2) s

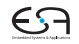

#### **Nicht-lokale Variablen**

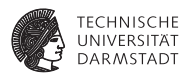

- <sup>I</sup> Kompliziertere Compilierung
- $\blacktriangleright$  Auch Laufzeitoverhead durch statische Verkettung
	- $\blacktriangleright$  Komplizierterer Funktionsaufruf
	- **Erhöhter Speicherbedarf**

Lohnt sich das ganze überhaupt?

# Beispiel Pascal

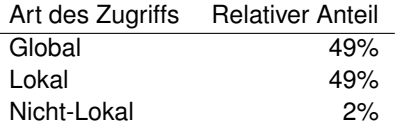

➥Nein, überflüssiger Aufwand!

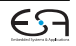

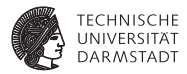

# <span id="page-62-0"></span>Routinen

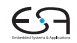

# **Routinen 1**

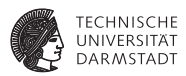

- ► Routinen sind Assembler-Äquivalent von Prozeduren und Funktionen einer Hochsprache (HLL)
- <sup>I</sup> Wichtige Maschineninstruktionen

CALL r Lege nächste Programmzeigeradresse auf Stapel und springe auf Adresse r

RETURN Nehme einen Wert vom Stapel und springe dorthin

➥Basismechanismus für Routinenaufruf

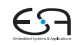

### **Routinen 2**

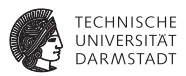

Weitere Aspekte bei der Abbildung von HLL-Mechanismen

- ▶ Aufruf einer Routine und Übergabe von Parametern
- Rückkehr von einer Routine und Rückgabe eines Ergebnisses
- $\triangleright$  Verwaltung von statischen Verkettungen etc.
- **→In Form eines Protokolls definieren (maschinenabhängig)**

Oft vom Betriebssystem in Form eines Application Binary Interface (ABI) vorgegeben.

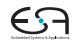

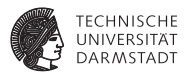

- Auch calling conventions genannt
- ► Für Stack-Maschinen häufig
	- 1. Aufrufer legt Parameter auf Stapel (Reihenfolge?)
	- 2. Routine wird aufgerufen und benutzt Parameterwerte
	- 3. Aufgerufene Routine nimmt Parameter vom Stapel und ersetzt sie durch Rückgabewert
- ➥Beliebig viele Parameter übergebbar

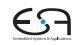

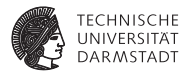

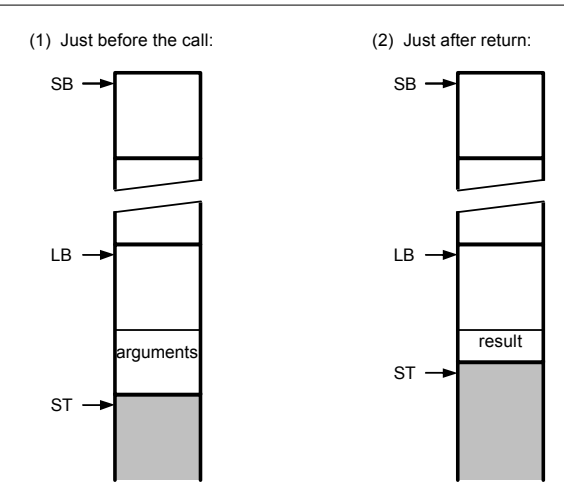

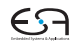

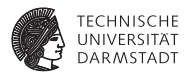

Relevante TAM Instruktionen

CALL (reg) addr ruft Routine an Adresse addr auf, verwendet den Wert in reg als statische Verkettung bei der Anlage eines neuen Frame

RETURN (n) d Sichert n Worte als Ergebnis vom Stack, entfernt den aktuellen Frame und d Parameter, setzt Ausführung nach Aufrufstelle fort, legt Ergebnis oben auf dem Stack ab

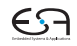

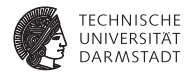

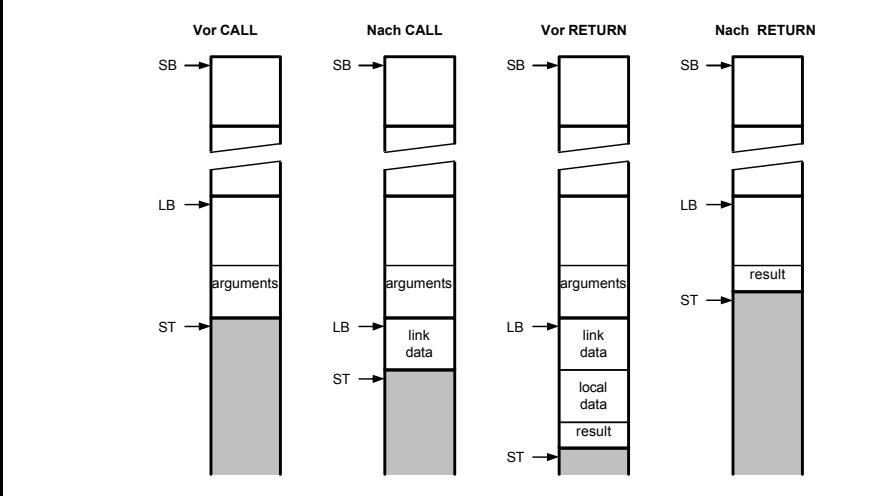

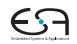

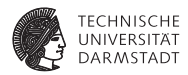

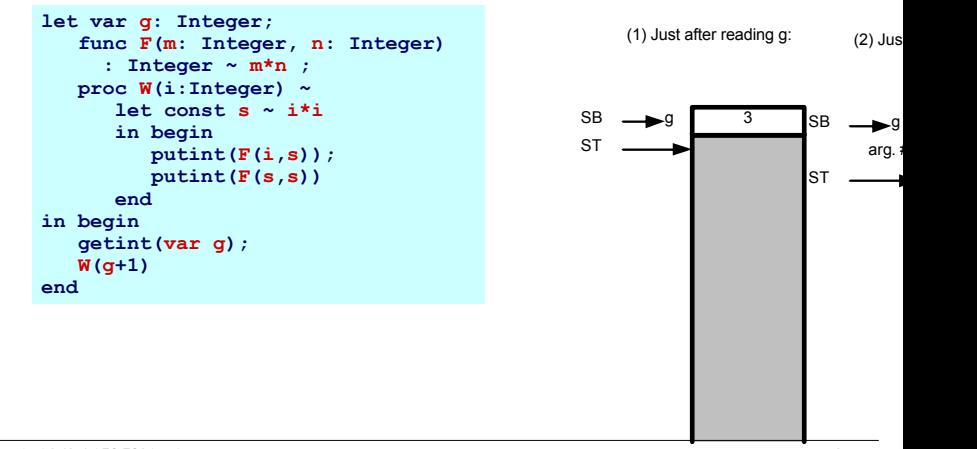

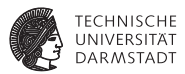

Parameter (Argumente) zum Datenaustausch zwischen Aufrufer und Routine

- $\triangleright$  Aktuelle Parameter verwendet von Aufrufer bei Aufruf der Prozedur
- $\triangleright$  Formale Parameter innerhalb der Prozedur verwenden
	- ► Verhalten sich innerhalb der Prozedur wie lokale Variablen
- ► Eins-zu-eins Zuordnung von aktuellen und formalen Parametern

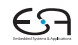

# **Übergabe von Werten**

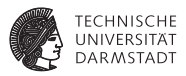

- ► Lege Wert der aktuellen Parameter auf Stack ab
- $\blacktriangleright$  Liest Inhalte aus Variablen
- $\blacktriangleright$  Effekt: Übergebe eine Kopie der Variable
- ► Zuweisungen innerhalb der Prozedur nicht im Aufrufer sichtbar

```
let
    proc sum(i:Integer, j:Integer) ~ begin 
        i := i+j;
       putint(i);
    end
    var x: Integer
in begin
    x := 23; sum(x, 27)
end
```
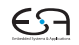
# **Übergabe von Referenzen 1**

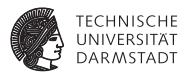

- In Triangle durch Schlüsselwort var
	- ▶ Bei Deklaration und Aufruf der Prozedur!
- ► Übergebe die Variable selbst
	- $\triangleright$  Nicht nur ihren aktuellen Wert!
	- $\triangleright$  Änderungen werden auch außerhalb der aufgerufenen Prozedur sichtbar

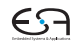

# **Übergabe von Referenzen 2**

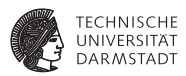

Wie implementieren?

- ► Ubergebe Adresse der Variable (als Zeiger)
- $\blacktriangleright$  Aufgerufene Routine benutzt dann Indirektion um Wert abzurufen (dereferenziert Zeiger)

```
let proc S(var n:Integer, i:Integer) ~ n:=n+i;
    var today: record 
        y:integer, m:Integer, d:Integer
    end
in begin
    b := \{y \sim 2003, m \sim 4, d \sim 10\};S(var b.m, 6)
end
```
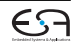

#### **Erweiterung des Stack Frame**

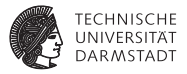

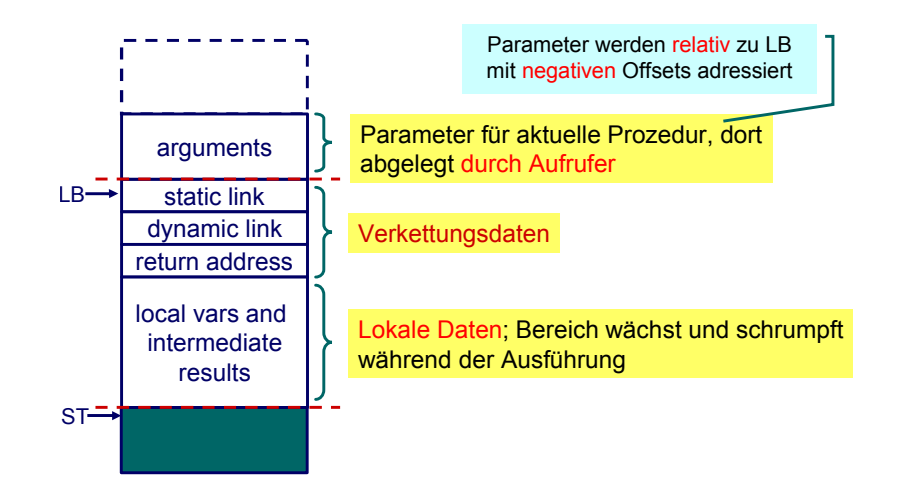

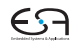

#### **Implementierung der Aufrufkonventionen 1**

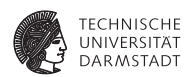

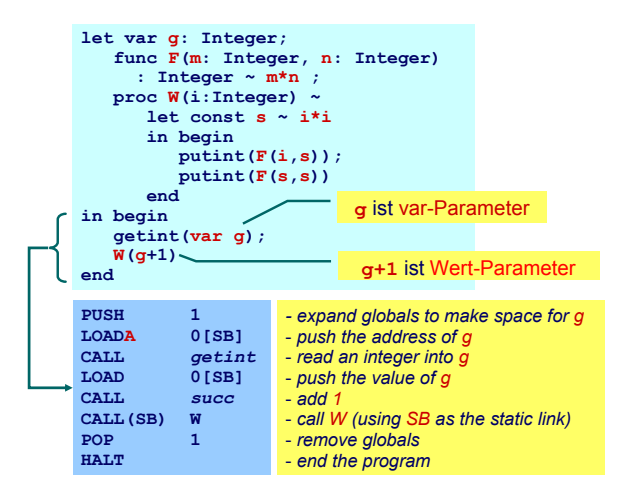

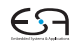

#### **Implementierung der Aufrufkonventionen 2**

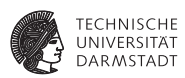

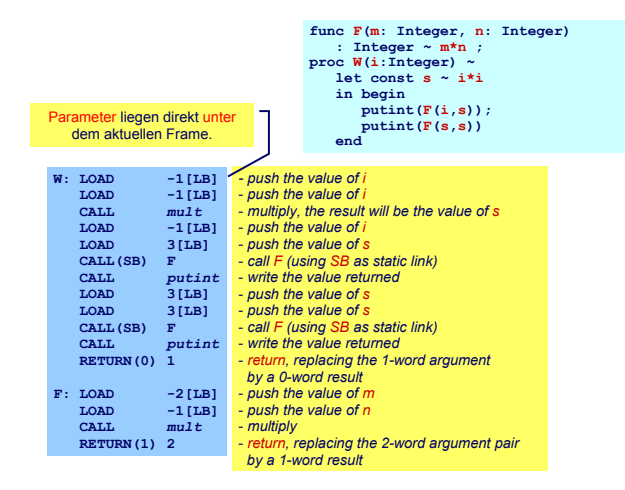

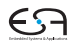

## **Sonderfall: Prozeduren/Funktionen als Parameter 1**

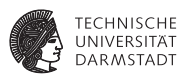

- $\blacktriangleright$  In Triangle, C, Modula, ..., möglich
- ▶ Beispiel: Vergleichsfunktion an Sortierprozedur übergeben

```
let 
  func twice(func doit(Integer x): Integer, i: Integer): Integer ~
       doit(doit(i));
  func double(Integer d) ~ d*2;
  var x: Integer
in begin
  x := twice(double, 10);
end
```
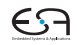

## **Sonderfall: Prozeduren/Funktionen als Parameter 2**

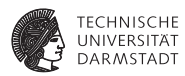

Implementierung

- **Repräsentiere Funktion durch Paar** (Startadresse, statische Verkettung)
- Sogenannte closure or Funktionsdeskriptor
- <sup>I</sup> Aufruf dann über Closure
- **TAM: Lege Closure auf Stack, dann CALLI zum Aufruf**

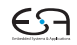

#### **Rekursion 1: Lebensdauern der Variablen**

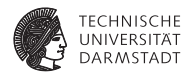

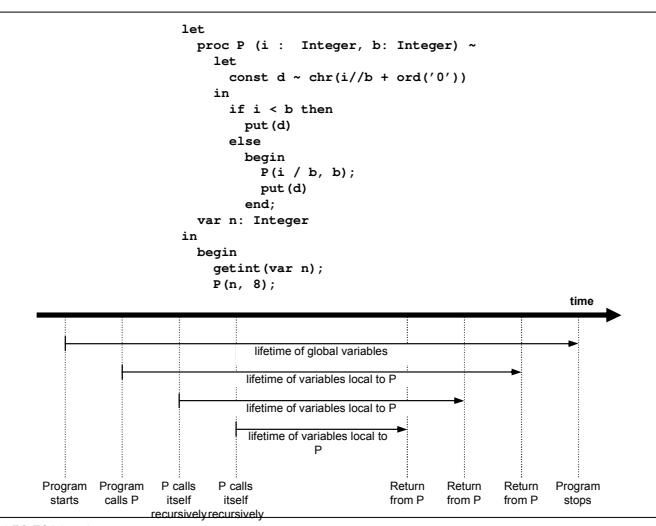

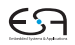

#### **Rekursion 2**

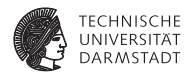

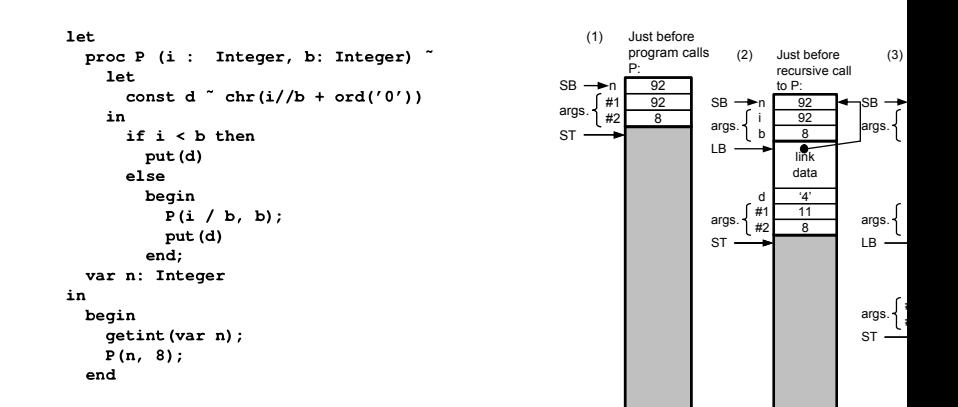

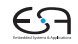

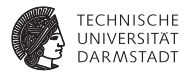

# <span id="page-81-0"></span>Heap-Speicher

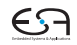

#### **Anderer Ansatz der Speicherverwaltung**

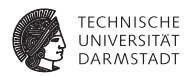

- Bisher Lebenszeit von Variablen gebunden an Geltungsbereiche
	- $\blacktriangleright$  Auch verschachtelt (statische Verkettung)
- <sup>I</sup> Reicht aber nicht immer!
- Häufig: Lebenszeiten unabhängig von Geltungsbereichen
- Beispiel: Datenstrukturen wie Listen, Bäume, etc.
	- ► Struktur lebt unabhängig von Prozeduren/Funktionen
	- ➥Braucht anderes Speicherverfahren als Stack

### **Speicherung auf Heap**

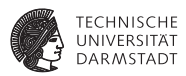

- $\blacktriangleright$  Auch Halde oder Haufen genannt
- ► ... wir bleiben bei Heap
- ▶ Vorteil: Beliebige Lebenszeiten realisierbar
- ▶ Nachteil: Explizite Verwaltung durch Programm erforderlich
	- $\triangleright$  Pascal, C, C++
- $\triangleright$  Gilt nicht immer: Teilweise Automatisierung möglich
	- $\blacktriangleright$  Java, Lisp, Smalltalk

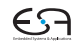

## **Heap-Verwaltung**

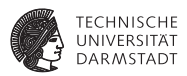

- <sup>I</sup> Heap in der Regel im selben Speicher wie Stack
- $\blacktriangleright$  Verhalten

Stack wächst und schrumpft bei Blockeintritt/-austritt Heap wächst bei Anlegen neuer Variablen, schrumpft (?) bei Freigabe

- Idee: Heap und Stack an unterschiedlichen Enden des Adressraums beginnen
	- $\triangleright$  Wachsen aufeinander zu
	- ► Bei Zusammentreffen: Out-of-memory
- **Normalerweise: Stack oben, Heap unten**
- $\blacktriangleright$  TAM: Stack unten, Heap oben

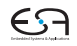

## **Beispiel: Heap 1**

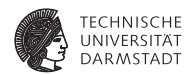

- **Finfacher Fall: Neue** Heap-Variablen anlegen.
- $\blacktriangleright$  Beispiel hier: var ns:IntList; ps:SymList;

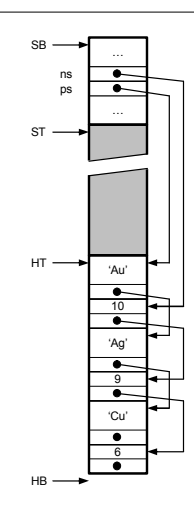

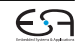

### **Beispiel: Heap 2**

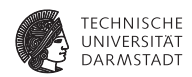

- **Problem: Freigeben von Variablen** 
	- $\triangleright$  IntList: 10
	- ▶ SymList: 'Cu'
- $\triangleright$  Vorgehen hier: freien Platz merken (HF Liste)

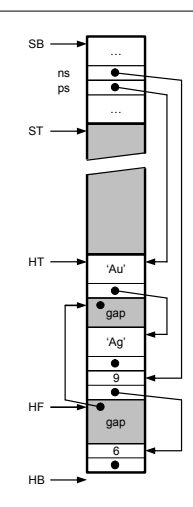

### **Beispiel: Heap 3**

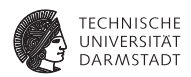

- $\blacktriangleright$  Neue Heap-Variablen anlegen
	- $\blacktriangleright$  IntList: 12
	- ▶ SymList: 'Pt'
- $\blacktriangleright$  Freien Platz bevorzugt benutzen
- ► Hier: Ersten freien Platz verwenden
- ▶ Problem: Jetzt viele kleine Löcher in Heap (Fragmentierung)
- $\blacktriangleright$  Heap wächst weiter

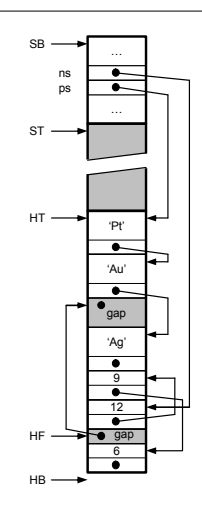

# **Heap-Verwaltung 1**

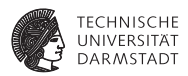

Viele Ansätze zur Speicherzuteilung, ein Ansatz:

- 1. Finde genau passenden freien Speicherblock in HF und benutze ihn
- 2. Finde größeren freien Speicherblock in HF und benutze ihn teilweise
- 3. Vergrößere Heap in Richtung Stack um benötigten Platz
- 4. Falls nicht möglich: out-of-memory

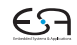

# **Heap-Verwaltung 2**

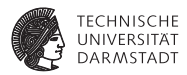

Fragmentierung bekämpfen

- ► Verwende immer kleinsten passenden freien Speicherblock (immer sinnvoll?)
- <sup>I</sup> Verschmelze benachbarte freie Speicherblöcke
- $\blacktriangleright$  Kompaktiere Heap
	- $\blacktriangleright$  Alles zusammenschieben
	- ► Problem: Alle Zeiger im Programm müssen aktualisiert werden
	- ► Teillösung: Doppelte Indirektion über Handles
		- $\blacktriangleright$  Realisiert als Zeiger-auf-Zeiger
		- **Programm operiert mit Handles, werden nicht beeinflusst**
		- $\triangleright$  Zeiger innerhalb von Handles werden durch Kompaktierung aktualisiert

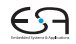

## **Teilautomatische Speicherverwaltung 1**

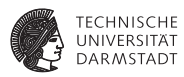

Idee: Automatisiere Freigabe von nicht mehr benutztem Speicher

- Garbage Collection
- In Java, Lisp, Smalltalk,  $\dots$
- <sup>I</sup> Viele verschiedene Ansätze
- Ganz einfach: Mark-and-sweep
	- 1. Kennzeichne alle Elemente auf Heap als nicht erreichbar
	- 2. Gehen nun alle Variablen durch (auf Heap und auf Stack!)
	- 3. Falls Zeiger: Markiere referenzierten Heap-Block als erreichbar
	- 4. Trage alle unerreichbaren Speicherblöcke in HF-Liste ein

## **Teilautomatische Speicherverwaltung 2**

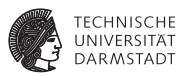

Probleme bei einfachem Mark-and-Sweep

- ► "Falls Zeiger...": Wie erkennen?
	- **EXEC** Zeiger besonders kennzeichnen
	- **oder Buch über alle angelegten Zeiger führen**
- ► Heap-Blöcke müssen ihre Größe kennen
- Was, wenn Zeiger mitten in Heap-Block hinein?
- ➥Kompliziert, nicht Compiler-spezifisch

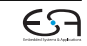

### **Zusammenfassung**

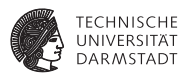

- **Darstellung von Daten auf Maschinenebene** 
	- $\blacktriangleright$  Primitive Typen
	- $\blacktriangleright$  Zusammengesetzte Typen
- $\blacktriangleright$  Triangle Abstract Machine
- **Auswertung von Ausdrücken** 
	- ▶ Stack-Maschine, Register-Maschine
- $\blacktriangleright$  Speicherverwaltung
	- $\triangleright$  Globale, lokale, nicht-lokale Variablen
- $\blacktriangleright$  Aufrufkonventionen
	- **Parameter- und Ergebnisübergabe**
- $\blacktriangleright$  Langlebige Daten
	- $\blacktriangleright$  Auf Heap
	- $\blacktriangleright$  Verwaltungstechniken

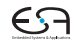